## **ENCENDIDO QUEMADORES HORNO CREMACIÓN**

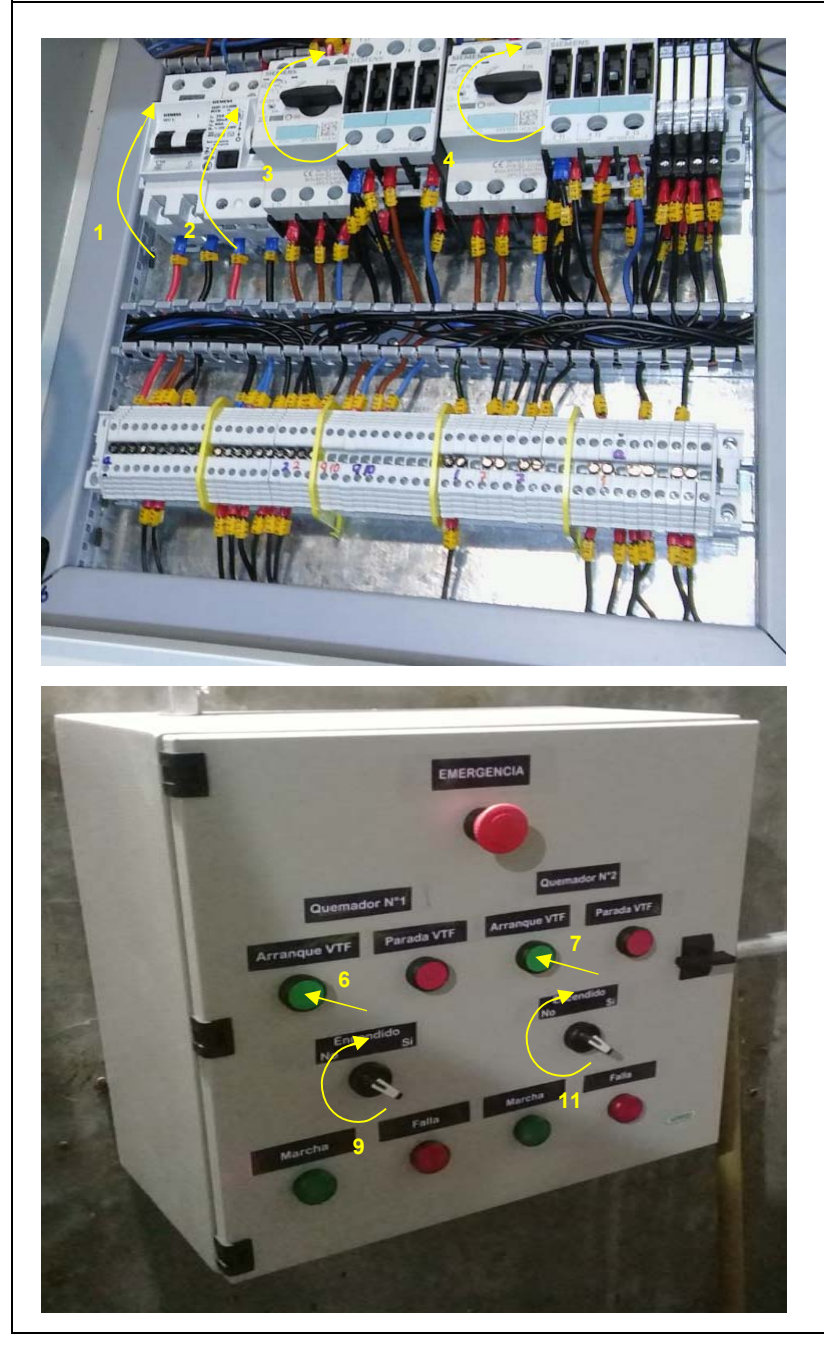

- Energizar el circuito subiendo la térmica
- Habilitar la protección subiendo el protector diferencia
- Habilitar el ventilador del quemador 1 (arriba)
- Habilitar el ventilador del quemador 2 (abajo)
- Cerrar el tablero

- Mediante su pulsador poner en marcha el ventilador 1
- Mediante su pulsador poner en marcha el ventilador 2
- Verificar que ambos ventiladores esten en marcha
- Encender el quemador 1 pasando el selector Encendido a **Sí**
- Aguardar el encendido del quemador 1
- Encender el quemador 2 pasando el selector Encendido a **Sí**
- Aguardar el encendido del quemador 2
- Vigilar periodicamente el funcionamiento de los quemadores.

## **APAGADO QUEMADORES HORNO CREMACIÓN**

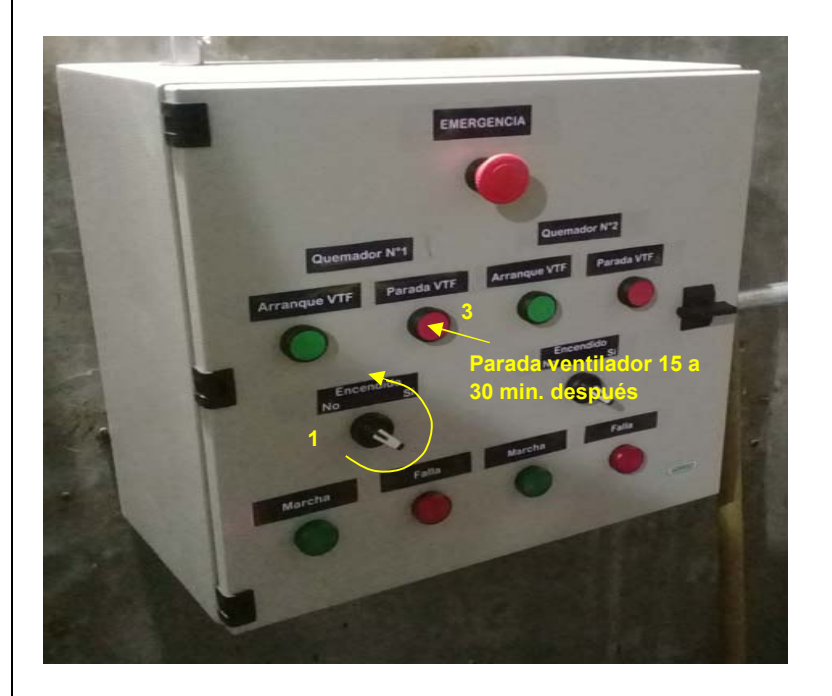

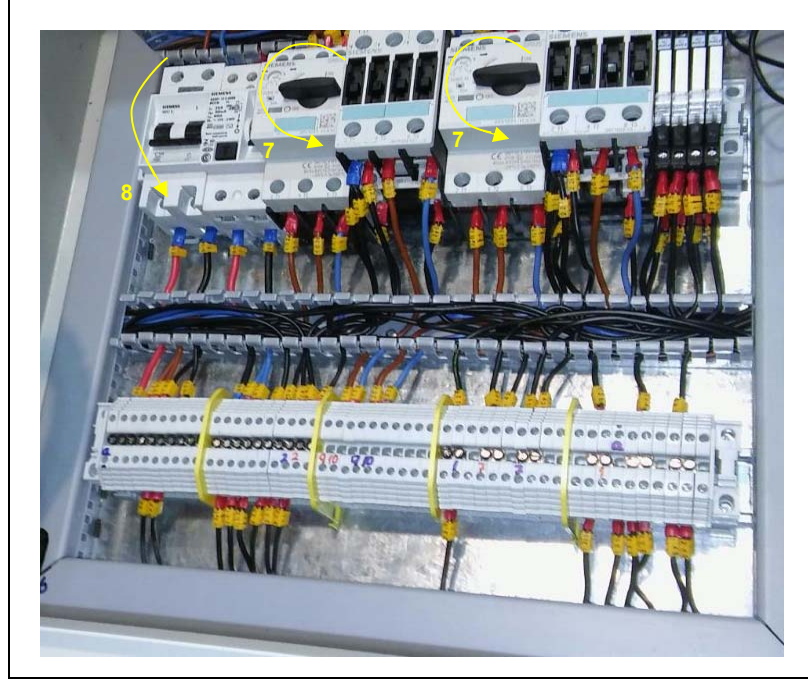

- **1**Apagar el quemador elegido pasando el selector Encendido a **No**
- **2** Verificar el apagado del quemador elegido.
- Si el otro quemador permanece en marcha dejar el ventilador del quemador apagado funcionando al menos por 15 min. **<sup>3</sup>**
- Si se apagan ambos quemadores dejar en marcha ambos ventiladores funcionando al menos por 30 min.
- **4**

- Si se apaga un solo quemador no es necesario intervenir en el interior del tablero. **<sup>6</sup>**
- **7** Si se apagan ambos quemadores, desactivar los guardamotores
- **8**Bajar la térmica

## **ALARMA QUEMADORES HORNO CREMACIÓN**

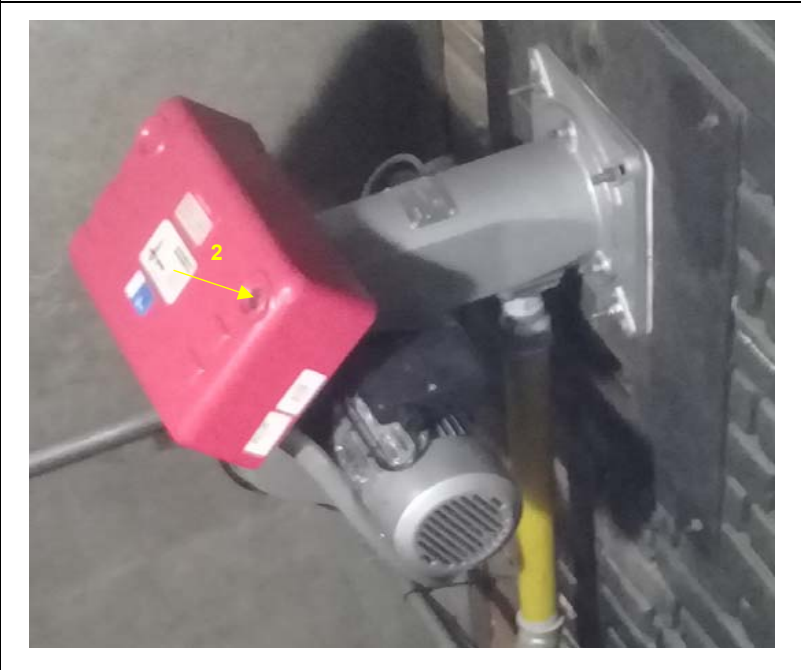

**1**Si suena la alarma, verificar, en el frente del tablero, la falla de que quemador esta indicada.

Si no se observa condición anormal se puede proceder con el

- reencendido, para ello presionar el pulsador ubicado en el quemador **2** en falla.
- **3**Si no se desea reencender, pasar el selector de encendido a la posición **No**
- **4SI SE TRATA DE UN EVENTO GRAVE PULSAR LA PARADA DE EMERGENCIA MÁS CERCANA Y AVISAR**

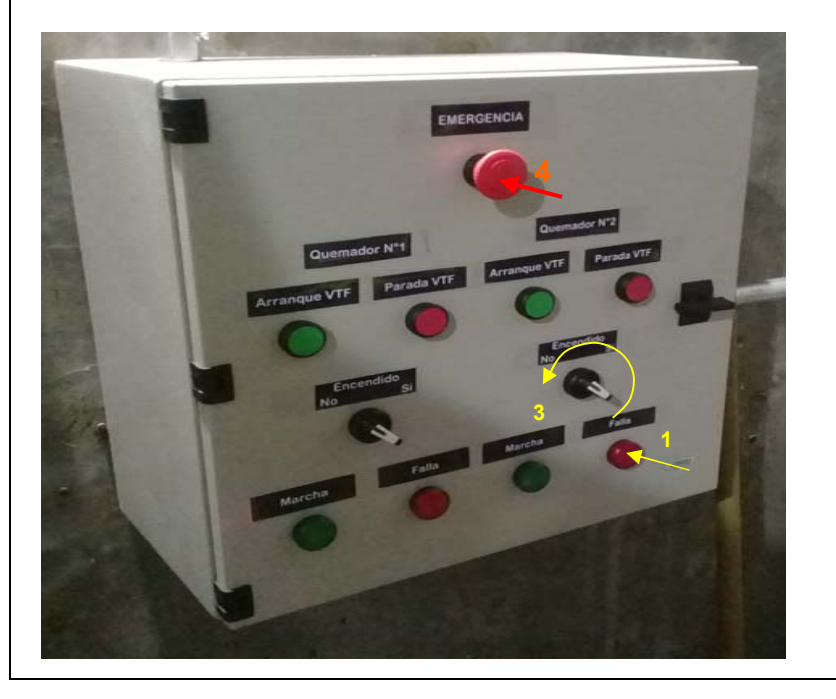